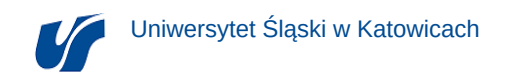

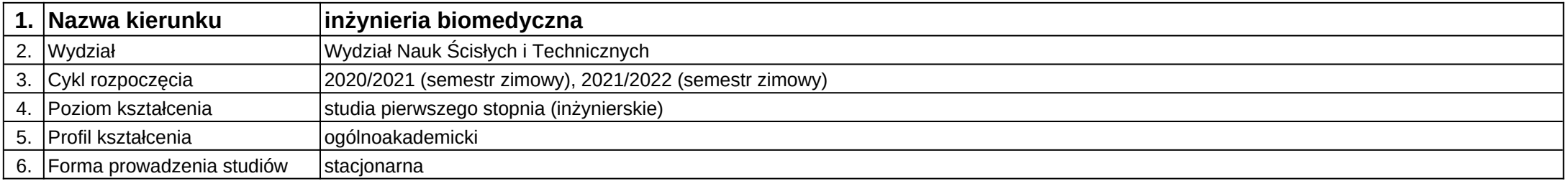

**Moduł kształcenia:** Podstawy projektowania urządzeń w systemach CAD

**Kod modułu:** 08-IBPR-S1-20-5-PPUS

## **1. Liczba punktów ECTS:** 4

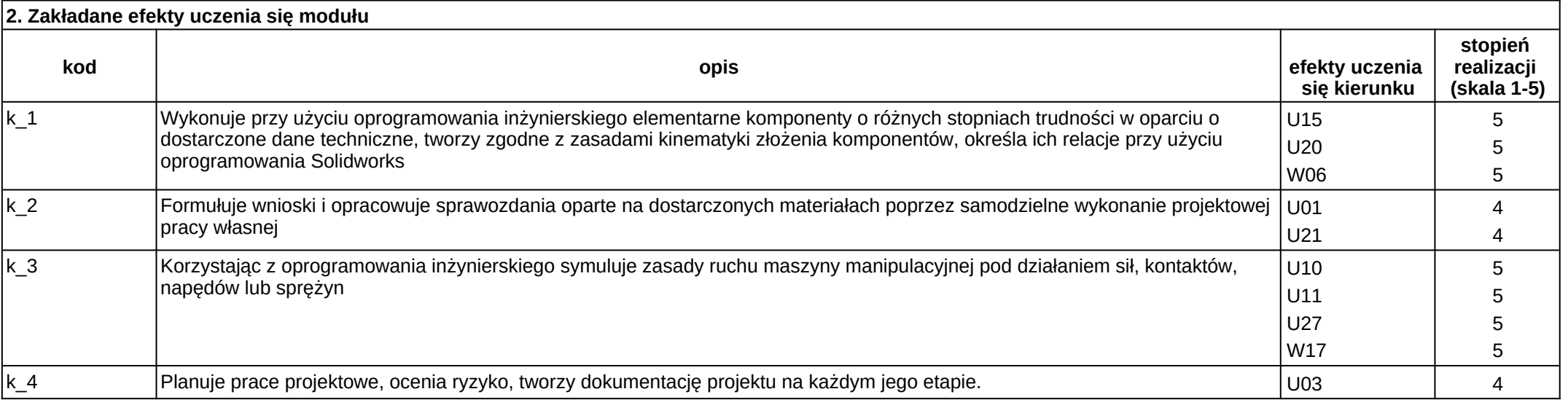

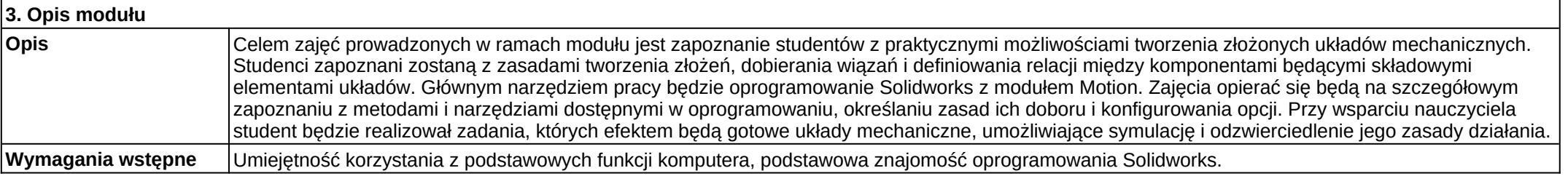

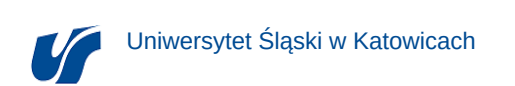

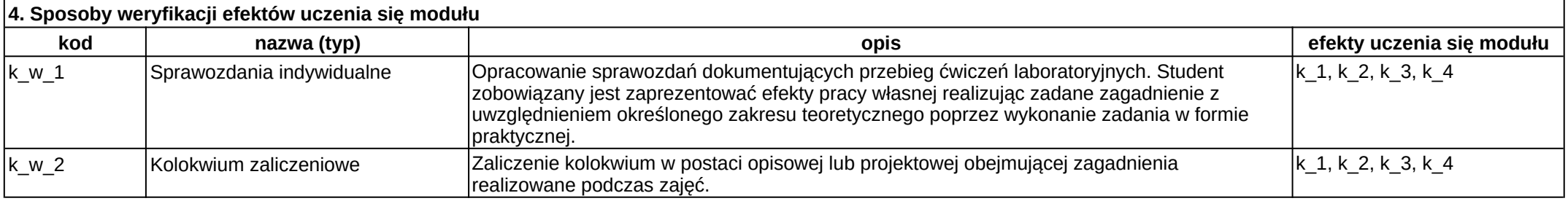

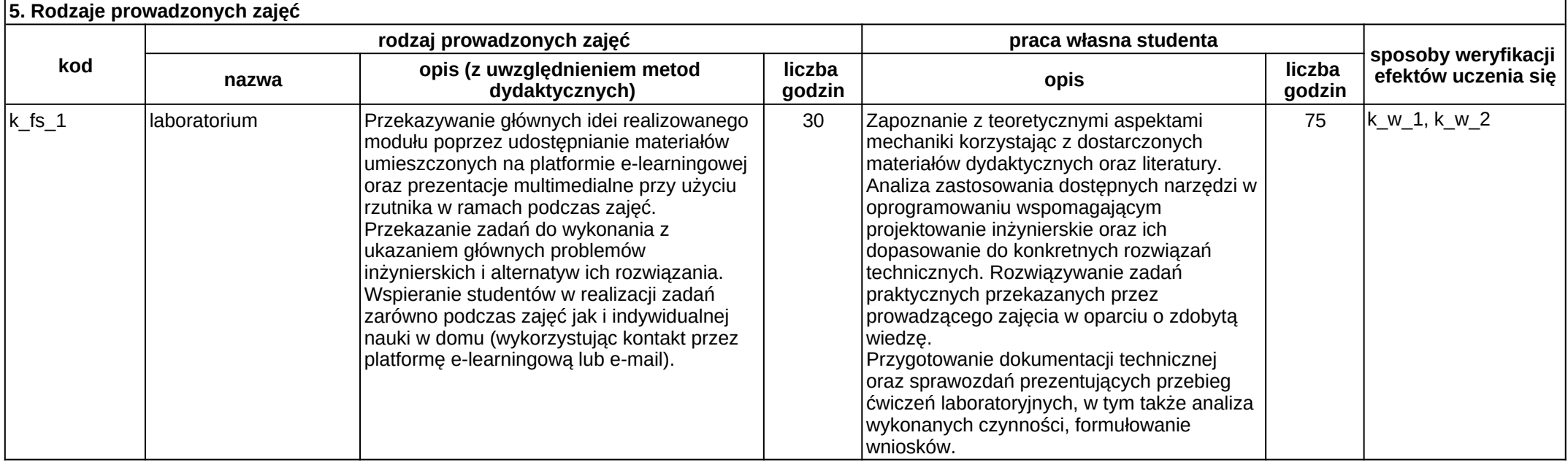